Josef Čermák Algoritmy. 27. PSQRT. Řešení soustavy rovnic se symetrickou pozitivně definitní  $(2m + 1)$  diagonální maticí

*Aplikace matematiky*, Vol. 17 (1972), No. 4, 321–324

Persistent URL: <http://dml.cz/dmlcz/103422>

# **Terms of use:**

© Institute of Mathematics AS CR, 1972

Institute of Mathematics of the Czech Academy of Sciences provides access to digitized documents strictly for personal use. Each copy of any part of this document must contain these *Terms of use*.

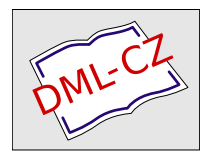

[This document has been digitized, optimized for electronic delivery and](http://dml.cz) stamped with digital signature within the project *DML-CZ: The Czech Digital Mathematics Library* http://dml.cz

## ALGORITM Y

### 27. psq*r*t

### ŘEŠENÍ SOUSTAVY ROVNIC SE SYMETRICKOU POZITIVNĚ DEFINITNÍ (2*m* + 1*)* DIAGONÁLNÍ MATICÍ

JOSEF ČERMÁK, CSC, VŠChT Pa*r*dubice

**procedure** *psqrt*  $(n, m, p, a, signal)$  result:  $(v)$ ;

**value** *m, n, p;* **integer** *m, n, p;* **real procedure** *a*;

**comment** *n* je počet rovnic, *m* šíře pásu nenulových koeficientů vedle hlavní diagonály, *p* počet vektorů pravých stran, *a* funkční procedura pro určení nenulových hodnot prvků *a(i,j)* matice v pásu, *signál* návěstí, od kterého pokračuje program v případě, že matice soustavy není positivně definitní, *y\\* : *n,* 1 : *p\* je matice výsledku; **label** *signál;* **arra**y *y;* 

**begin** 

**real array** c  $[1 : n - m, 0 : m]$ , cc  $[0 : m \times (m + 1)/2]$ ;  $\frac{1}{\text{integer } i, j, k, nm, ki, m2, knm, km}$ **real** s, q; nm :=  $n - m$ ;  $m2 := m \times 2 + 2$ ; **for**  $k := 1$  **step** 1 **until** nm **do begin**  $s := a(k, k);$ **for**  $i := 1$  **step** 1 **until** m **do begin**  $ki := k - i$ ; **if**  $ki > 0$  **then**  $s := s - c[ki, i] \uparrow 2$  **end**; **if**  $s < 0$  **then go to** signal;  $s := sqrt(s)$ ;  $c[k, 0] := s$ ; **for**  $j := 1$  **step** 1 **until** *m* **do begin**  $q := a(k, j + k);$ **for**  $i := 1$  **step** 1 **until**  $m - j$  **do begin**  $ki := k - i$ ; **if**  $ki > 0$ **then**  $q := q - c[k_i, i] \times c[k_i, j + i]$ **end;**   $c[k, j] := q/s$ **end;**  *L1*: **for**  $j := 1$  **step** 1 **until**  $p$  **do begin**  $q := a(k, n + j);$ 

3**21** 

```
L2: 
          for i := 1 step 1 until m do
             \text{begin } k \neq i := k - i; \text{if } ki > 0 \text{ then}q := q - c[ki, i] \times y[ki, j]end; 
          y[k, j] := q/send 
   end; 
for k := 1 step 1 until m do
   begin integer k1, k1i;
     knm := k + nm; km := m2 - k; k1 := k - 1;
     s := a(knm, knm);
     for i := 1 step 1 until m do if knm > i then
        s := s - (if k \leq i then c[knm - i, i] \uparrow 2 else cc[((k1 - i) \times (km + i))\div 2 + i] \uparrow 2);
     if s \leq 0 then go to signal;
     s := sqrt(s); cc[(km \times k1) \div 2] := s;for j := 1 step 1 until m - k do
        begin q := a(knm, knm + j);for i := 1 step 1 until m - i do
             begin ki := knm - i; if ki > 0 then
                begin if k \leq i then
                   q := q - c[ki, i] \times c[ki, j + i] else
                   begin k1i := ((k1 - i) \times (km + i)) \div 2 + i;q := q - cc[k1i] \times cc[k1i + j]end 
                end 
             end; 
           cc[(km \times k1) \div 2 + j] := q/send; 
      for j := 1 step 1 until p do
         begin q := a(knm, n + j);for i := 1 step 1 until m do
              begin ki := knm - i; if ki > 0 then
                q := q - (\text{if } k \leq i \text{ then } c[k, i] \text{ else } cc[((k1 - i) \times (km + i))\div 2 + i]) \times y[ki, j]
              end; 
           y[knm, j] := q/send 
    end; 
 for k := m step -1 until 1 do
    begin kmm := k + nm;km := ((k - 1) \times (m2 - k)) \div 2;
```
L3: **for** 
$$
j := 1
$$
 **step 1 until**  $p$  **do**  
\n**begin begin is**  $i := y[knm, j];$   
\n**for**  $i := 1$  **step 1 until**  $m - k$  **do**  $s := s - y[knm + i, j] \times cc[km + i];$   
\n $y[knm, j] := s/cc[km]$   
\n**end**  $k;$   
\n**for**  $k := nm$  **step -1 until** 1 **do**  
\nL4: **for**  $j := 1$  **step 1 until**  $p$  **do**  
\n**begin is**  $i := y[k, j];$   
\n**for**  $i := 1$  **step 1 until**  $m$  **do**  $s := s - y[k + i, j] \times c[k, i];$   
\n $y[k, j] := s/c[k, 0]$   
\n**end**  
\n**end**

Metoda předpokládá čtení, případně postupný výpočet hodnot prvků na hlavní diagonále a prvků v pásu šíře m nad diagonálou. Do paměti počítače se ukládá místo *n 2* prvků matice jen neúplný pás šíře *m* + 1 odpovídající horní trojúhelníkové matici tj.  $(n - m)$ .  $(m + 1) + m$ .  $(m + 1)/2$ . Jedná se o vhodnou aplikaci metody odmocnin [1]. Publikovaná procedura [2] pro řešení soustav s pásovými symetrickými positivně defmitnimi maticemi předpokládá před vstupem umístění koeficientů soustavy v matici [1 : *n,* 0 : m]. Předpokládaná verse klade menší nárok na kapacitu paměti, navíc však umožňuje hodnoty prvků matice postupně číst (je-li jádrem funkční procedury *a* pouhé čtení) nebo počítat. Formální parametry *i, j* procedury *a*  mají běžný význam *i* ... řádkového indexu, *j ...* sloupcového. Hodnotu *i*-tého prvku k-tého vektoru pravých stran určí program vstupem do funkční procedury s parametry  $i, n + k$ .

Kontrolní příklad:

Je dána soustava rovnic

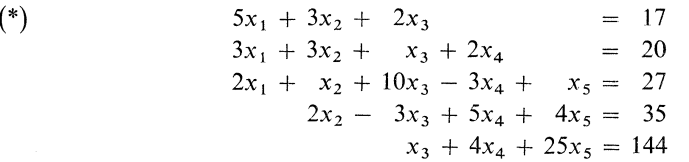

Funkční procedura programu pro řešení tohoto příkladu spočívá v přečtení jednoho čísla na pásce dat a dosazení za *a(i, j).* 

Páska dat obsahuje tyto hodnoty:

- 5 (n) počet rovnic
- 2 (m) poloviční počet nenulových vedlejších diagonál
- 1 *(p)* počet vektorů pravých stran*.*

Prvky pásu a pravé strany soustavy (\*)

$$
a(i, j) = \begin{cases} 5 & 3 & 2 & 17 \\ 3 & 1 & 2 & 20 \\ 10 & -3 & 1 & 27 \\ & 5 & 4 & 35 \\ & & 25 & 144 \end{cases}
$$

Výsledek:  $x_1 = 1$ ,  $x_2 = 2$ ,  $x_3 = 3$ ,  $x_4 = 4$ ,  $x_5 = 5$ .

Při pravidelném využití jen pro matice s jedním vektorem pravé strany je možno algoritmus zjednodušit deklarací *y* jako jednorozměrného pole, dále je třeba vyloučit instrukce cyklu po návěstích *L*I, *L*2, *L*3, *L*4 s příslušnými závorkami begin a **end**. Uvnitř těchto závorek je třeba zrušit druhý index pole *y* a nahradit druhý parametr funkční procedury a po návěstích *L*I, *L*2 výrazem *n +* 1.

#### *ЬИегаШга*

**[2]** *H. Rutishauer:* Computing 1 (1966), 77-79.

<sup>[1]</sup> *Д. К. Фадеев:* Вычислителные методы линейной алгебры. ФИЗМАТГИЗ, Москва 1963, Ленинград.